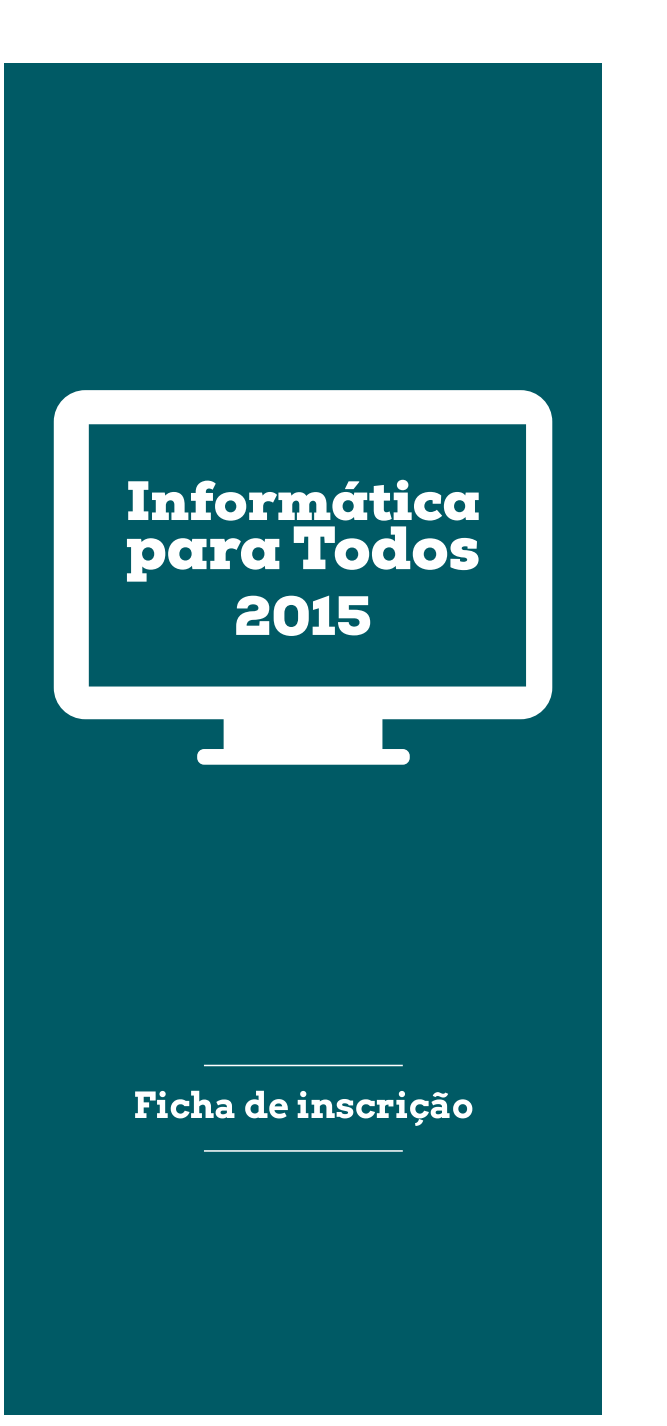

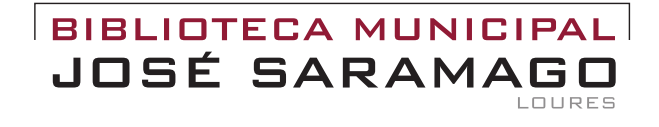

Informacões: Biblioteca Municipal José Saramago Rua 4 de Outubro, n.º 19 2670-466 Loures

Tel.: 211 151 262/74 Endereço eletrónico: bmjs@cm-loures.pt Catálogo BMJS: http://app.cm-loures/winlib/ www.cm-loures.pt

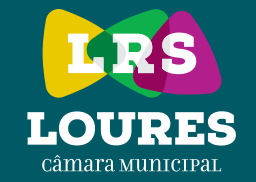

Informática para Todos

2015

**Microsoft Word © Microsoft Excel ©**

**Internet Facebook © LibreOffice ©**

Um dos principais objetivos da Biblioteca Municipal José Saramago é contribuir para a habilitação de competências no domínio do conhecimento e uso das tecnologias de informação e comunicação.

Com a ação **Informática para Todos** pretende-se facilitar o desenvolvimento da capacidade de utilizar a informação e os recursos informáticos.

O público-alvo são os utilizadores da Biblioteca Municipal José Saramago, e outros, que demonstrem interesse em saber mais sobre os conhecimentos que vão ser partilhados durante as sessões.

As ações terão lugar na sala de leitura juvenil/adultos (piso -1) da biblioteca.

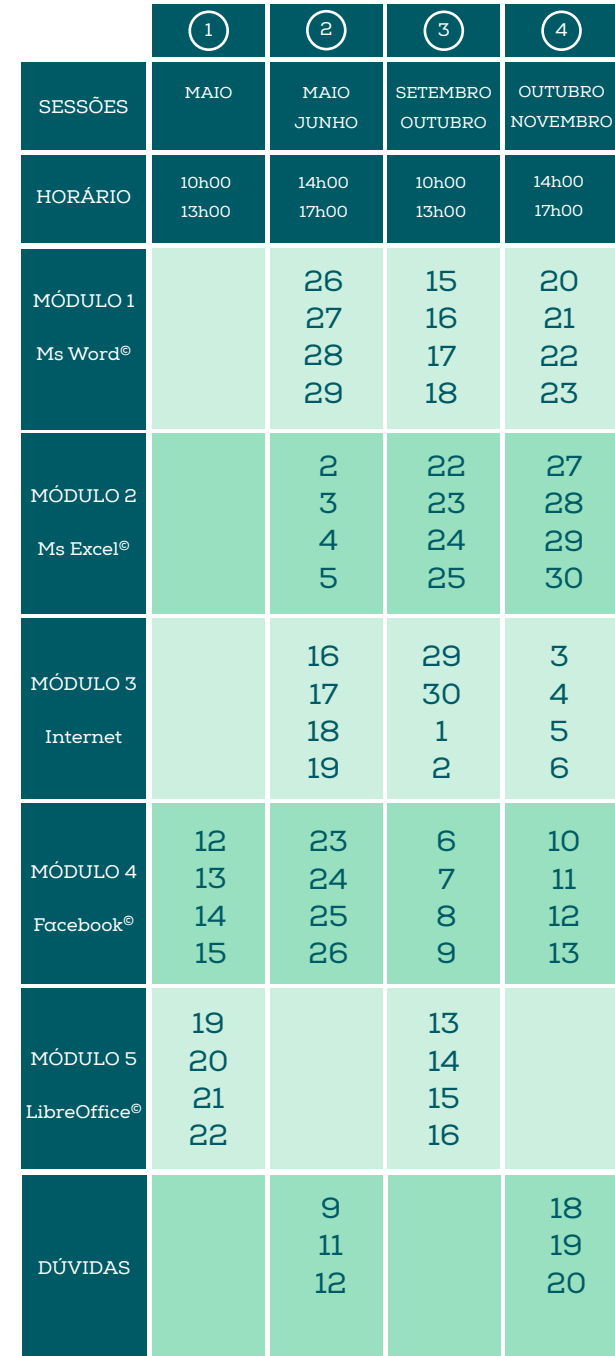

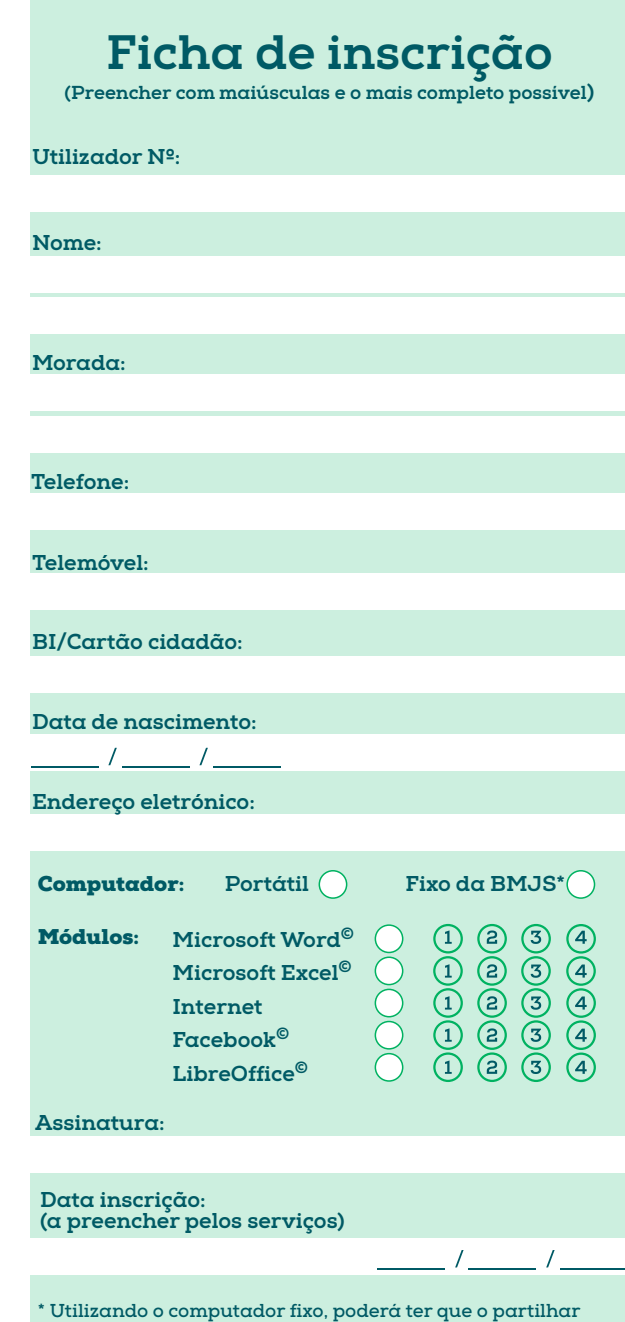

k.

**com outro formando.**